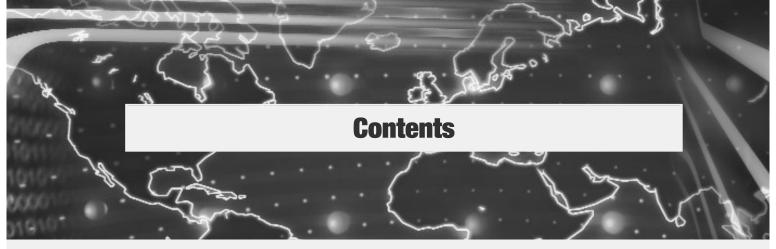

1

## INFORMATION TECHNOLOGY, THE INTERNET, AND YOU 2

**Information Systems** 4

People 6

Making IT Work for You:
Information Technology Topics 7

Software 8

System Software 8
Application Software 8

Hardware 10

Types of Computers 10 Microcomputer Hardware 10

Data 14

## Connectivity, the Wireless Revolution, and the Internet 15

A Look to the Future: Using and Understanding Information Technology Means Being Computer Competent 16

Chapter Review 17

2

# THE INTERNET, THE WEB, AND ELECTRONIC COMMERCE 20

The Internet and the Web 20

Access 23

Providers 23 Browsers 24

**Communication** 26

E-Mail **28** 

Instant Messaging 28 Discussion Groups 28

Making IT Work for You: Blocking Spam 30

Search Tools 32

Search Engines **32**Metasearch Engines **33**Specialized Search Engines **33** 

**Electronic Commerce 34** 

Web Storefronts 35

Web Auctions 35 Security 36

Web Utilities 37

Telnet 37 FTP 37 Plug-ins 37 Filters 38

A Look to the Future: Internet2 Is a High-Performance Network 39

Chapter Review 40

3

## **BASIC APPLICATION SOFTWARE** 42

**Application Software** 44

Common Features 44
Web-based Applications 45

Making IT Work for You: Speech Recognition 46

Word Processors 48

Features 48 Case 48

Spreadsheets 51

Features **51** Case **52** 

Database Management Systems 56

Features 56 Case 56

**Presentation Graphics** 59

Features **59** Case **59** 

**Integrated Packages** 61

Case **61** 

Software Suites 62

**Sharing Data between Applications** 63

Copy and Paste 63

Object Linking and Embedding 63

A Look to the Future: Web-based Application Software Updates Ease Maintenance 65

Chapter Review 66

## SPECIALIZED APPLICATION SOFTWARE

## **Specialized Applications** 70 Graphics 71

Desktop Publishing 71 Image Editors 71 Illustration Programs 71

Image Galleries 71

Graphics Suites 73 Audio and Video 73

Multimedia 74 Links and Buttons 75

Developing Multimedia Presentations 75

Making IT Work for You: Digital Video Editing 76

Multimedia Authoring Programs 78

Web Authoring 80

Web Site Design 80 Web Authoring Programs 80

**Emerging Applications** 81

Virtual Reality 83

Knowledge-based (Expert) Systems 83 Robotics 84

A Look to the Future: The Future of Artificial Intelligence Is Emotional 85

Chapter Review 86

## **SYSTEM SOFTWARE** 88

## System Software 90 **Operating Systems** 91

Functions 91 Features 91 Categories 92 Windows 94 Mac OS **95** 

UNIX and Linux 95 Utilities 96

Windows Utilities 96 Utility Suites 99 **Device Drivers** 101

Making IT Work for You: Virus Protection and Internet Security 102

A Look to the Future: IBM Builds an Aware Supercomputer 105

Chapter Review 106

### THE SYSTEM UNIT 108

System Unit 110

Electronic Data and Instructions 112

Binary Coding Schemes 112

System Board 114 Microprocessor 116

> Microprocessor Chips 116 Specialty Processors 117

Memory 118 RAM 118

> ROM 119 CMOS 119

System Clock 120

Expansion Slots and Cards 120

Making IT Work for You: TV Tuner Cards and

Video Clips 122

Bus Lines 124 Expansion Buses 124

**Ports** 125

Standard Ports 125

Cables **126** 

Power Supply 126

A Look to the Future: Xybernaut Corporation Makes Wearable Computers a Reality 127

Chapter Review 128

### **INPUT AND OUTPUT** 130

What Is Input? 132 Keyboard Entry 132

> Keyboards 132 Features 133

Pointing Devices 134

Mouse 134 Joystick 135 Touch Screen 135 Light Pen 135 Stylus 136

Scanning Devices 136

Optical Scanners 136

Bar Code Readers 137

Character and Mark Recognition Devices 137

Image Capturing Devices 138

Digital Camera 138 Digital Video Camera 138 Audio-Input Devices 139

Voice 139

Making IT Work for You:

WebCams and Instant Messaging 140

Music 142

| What Is Output? 142 Monitors 143 Features 143 Cathode-Ray Tube 143 Flat-Panel Monitor 144 | Mass Storage Devices 169  A Look to the Future: Blu-Ray Technology and Plastic Memory Expected to Replace DVD 171 |
|-------------------------------------------------------------------------------------------|----------------------------------------------------------------------------------------------------|
| Other Monitors 144                                                                        | Chapter Review 172                                                                                                |
| Printers 145                                                                              |                                                                                                    |
| Features 145                                                                              |                                                                                                    |
| Ink-Jet Printer 146                                                                       |                                                                                                    |
| Laser Printer 146 Thermal Printer 147                                                     | 9                                                                                                    |
| Other Printers 147                                                                        | <b>COMMUNICATIONS AND</b>                                                                                         |
| Audio-Output Devices 148                                                                  | <b>NETWORKS</b> 174                                                                                               |
| Combination Input and Output Devices 148                                                  | Communications 176                                                                                                |
| Fax Machines 148                                                                          | Connectivity 176                                                                                                  |
| Multifunction Devices 148                                                                 | The Wireless Revolution 176                                                                                       |
| Internet Telephone 149                                                                    | Communication Systems 177                                                                                         |
| Terminals <b>149</b>                                                                      | Communication Channels 178                                                                                        |
| A Look to the Future: Electronic Translators May                                          | Physical Connections 178                                                                                          |
| Be in Your Future 151                                                                     | Wireless Connections 178                                                                                          |
|                                                                                           | Connection Devices 180                                                                                            |
| Chapter Review 152                                                                        | Modems <b>180</b>                                                                                                 |
|                                                                                           | Connection Service 181                                                                                            |
|                                                                                           | Data Transmission 182                                                                                             |
|                                                                                           | Bandwidth <b>182</b>                                                                                              |
| 8                                                                                         | Protocols 183                                                                                                    |
|                                                                                           | Networks 183                                                                                                    |
| SECONDARY STORAGE 154                                                                     | Terms <b>183</b>                                                                                                  |
| Storage 156                                                                               | Network Types 185                                                                                                 |
| Floppy Disks 156                                                                          | Local Area Networks 185                                                                                           |
| Traditional Floppy Disk 157                                                               | Home Networks <b>186</b><br>Metropolitan Area Networks <b>186</b>                                                 |
| High Capacity Floppy Disks 158                                                            | Metropolitan Area Networks 186<br>Wide Area Networks 187                                                          |
| Hard Disks 159                                                                            | Network Architecture 187                                                                                          |
| Internal Hard Disk 159                                                                    | Configurations 187                                                                                                |
| Hard-Disk Cartridges 160                                                                  | Making IT Work for You: Home Networking 188                                                                       |
| Hard-Disk Packs 160                                                                       |                                                                                                    |
| Performance Enhancements 161                                                              | Strategies 191                                                                                                    |
| Optical Disks 163                                                                         | Organizational Internets: Intranets and                                                                           |
| Compact Disc 163                                                                          | Extranets 193                                                                                                    |

Chapter Review 196

Wireless Robotic Car 195

A Look to the Future: Toyota and Sony Create

Intranets 194

Extranets 194

Firewalls 194

Digital Versatile Disc 164

Solid-State Storage 165

Music from the Internet 166
Internet Hard Drives 168

Magnetic Tape 169

Making IT Work for You:

Other Types of Secondary Storage 165